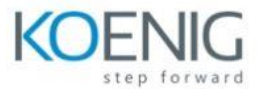

# VMware Aria Automation: Install, Configure, Manage [V8.10]

- 1 Course Introduction
- Introductions and course logistics
- Course objectives
- 2 VMware Aria Automation Overview and Architecture
- Describe the purpose and functionality of VMware Aria Automation
- Describe the VMware Aria Automation architecture
- Describe the use of VMware Workspace ONE Access™
- Describe the relationship between Kubernetes clusters, container, and VMware Aria Automation services
- Identify the key services offered by VMware Aria Automation

## 3 Installing VMware Aria Automation

- List the different VMware Aria Automation deployment types
- Describe the purpose of Easy Installer
- Describe the VMware Aria Automation installation process
- Describe the VMware Aria Automation installation process.
- 4 Authentication and Authorization
- Identify the steps to integrating Workspace ONE® with Active Directory
- Describe the features of Workspace ONE
- Describe the user roles available in VMware Aria Automation
- Identify the key tasks performed by each user role
- Define custom roles
- Configure branding and multitenancy
- 5 Basic Initial Configuration

• Create a basic configuration with a cloud account, cloud zone, project, flavor mapping, and image mapping

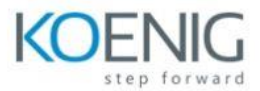

- 6 VMware Aria Automation Templates
- Configure and deploy a basic VMware Aria Automation template
- Create a VMware Aria Automation template that can run on any cloud
- Use cloudConfig and cloudbase-init to run commands, create users, and install software
- Use YAML for inputs, variables, and conditional deployments

#### 7 Tags

- Configure tags
- Describe different types of tags
- Manage tags

#### 8 Storage Configuration

- Configure storage profiles
- Use tags and storage profiles

9 Integrating NSX With VMware Aria Automation

- List the capabilities and use cases of VMware NSX®
- Describe the NSX architecture and components
- Integrate NSX with VMware Aria Automation
- List the supported network profiles in VMware Aria Automation
- Use the NSX components to design a multitier application with VMware Aria Automation Templates
- Identify the network and security options available in design canvas
- Create and manage on-demand networks and security groups
- Configure NSX Day 2 actions

10 Integrating with Public Clouds

- Configure and use VMware Cloud Foundation™ accounts
- Configure and use an AWS cloud account
- Configure and use an Azure cloud account
- Configure and use a Google Cloud Platform cloud account

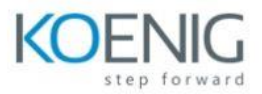

# 11 Using VMware Aria Automation Consumption

- Release a VMware Aria Automation template
- Define content source and content sharing
- Define VMware Aria Automation policy enforcement
- Use custom forms for catalog items

## 12 VMware Aria Automation Extensibility

- Describe VMware Aria Automation extensibility
- Use event topics
- Create a subscription
- Call a VMware Aria Automation Orchestrator workflow
- Create ABX actions

#### 13 Using Kubernetes Clusters

- Describe Kubernetes
- Connect to an existing Kubernetes Cluster

14 Using VMware Aria Automation Config for Configuration Management

- Describe VMware Aria Automation Config
- Use VMware Aria Automation Config for software deployment
- Use VMware Aria Automation Config for configuration management
- Use VMware Aria Automation Config with event-driven orchestration

15 VMware Aria Automation Troubleshooting and Integration

- Demonstrate how to monitor deployment history
- Demonstrate basic troubleshooting
- Execute CLI commands
- Explain how to Collect logs
- Describe integration with VMware Aria Operations for Logs

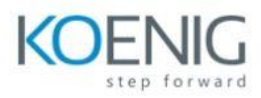

• Describe integration with VMware Aria Operations